УДК 004.925.83

## **ИЗУЧЕНИЕ КОНСТРУКЦИЙ И МЕТОДИКИ РАСЧЕТА СОВРЕМЕННЫХ ЗЕРНООЧИСТИТЕЛЬНЫХ МАШИН С ИСПОЛЬЗОВАНИЕМ КОМПЬЮТЕРНЫХ ПРОГРАММ**

**Ермаков А.И.<sup>1</sup> , Иванов А.В.<sup>2</sup> , Шинкарев А.А.<sup>2</sup>**

 $1\overline{y}$ О «Гродненский государственный аграрный университет» г. Гродно, Республика Беларусь

<sup>2</sup>УО «Могилевский государственный университет продовольствия» г. Могилев, Республика Беларусь

В процессе подготовки инженеров-механиков специальности 1-36 09 01 – «Машины и аппараты пищевых производств» и инженеровтехнологов специальности 1-49 01 01 – «Технология хранения и переработки пищевого растительного сырья» большое внимание уделяется изучению зерноочистительного оборудования и вопросам его эксплуатации.

В настоящее время в Республике Беларусь идет переоснащение предприятий агропромышленного комплекса, основанное на закупках современных автоматизированных технологических линий зарубежных производителей. В хозяйства, на элеваторы и семяочистительные заводы поступают линии по очистке семян зерновых культур, выпускаемые ЗАО «СОВОКРИМ» и ОАО «ЗЕРНООЧИСТКА» (Россия), «Spomasz» (Польша), «PROKOP» (Чехия) и другими производителями. В состав данных линий входят, установленные последовательно, воздушно-ситовые сепараторы, барабанные триеры, а также машины окончательной очистки (пневмосортировочные столы). Сортирование зерновой массы в машинах окончательной очистки, работающих по вибропневматическому принципу действия, позволяет выделить фракцию, в состав которой входят зёрна, обладающие наибольшей биологической ценностью, они имеют повышенную всхожесть, энергию прорастания и, как следствие, дают более высокий урожай. В вибропневмосепарирующих машинах зерновая масса также очищается от вредных трудноотделимых примесей, таких как спорынья и головня. **Ерманов А.Н., Навого А.Н., Неманов А.Н., 1998**<br>
2. О «Прошенский посударствений втреший втреший втреший втреший втреший втреший втреший втреший втреший втреший втреший университет продолжения - 3. О «Могназовский госуда

Пневмосортировочные столы – одни из наиболее сложных машин, применяемых при послеуборочной обработке зерна. Наличие большого количества технологических взаимосвязанных параметров машины (более 7), а также тот факт, что незначительное изменение значения одного из них может вызвать изменение других, приводит к тому, что в процессе эксплуатации эти машины применяются неэффективно, и в большинстве случаев их вовсе исключают из технологических линий [1].

Для изучения факторов, влияющих на процесс вибропневматического сепарирования, конструкций современных вибропневматических машин для очистки семян зерновых культур, методики их проектирования и расчета коллективом авторов была разработана компьютерная программа. Программа разработана в среде компьютерного программирования Delphi [2], позволяет рассчитать основные параметры проектируемой машины и выбрать наиболее предпочтительный с точки зрения технико-экономических показателей вариант конструкции, а также установить взаимосвязь между производительностью спроектированного вибропневматического сепаратора и коэффициентом очистки семян от вредных примесей. На рисунке 1 представлены основные окна компьютерной программы.

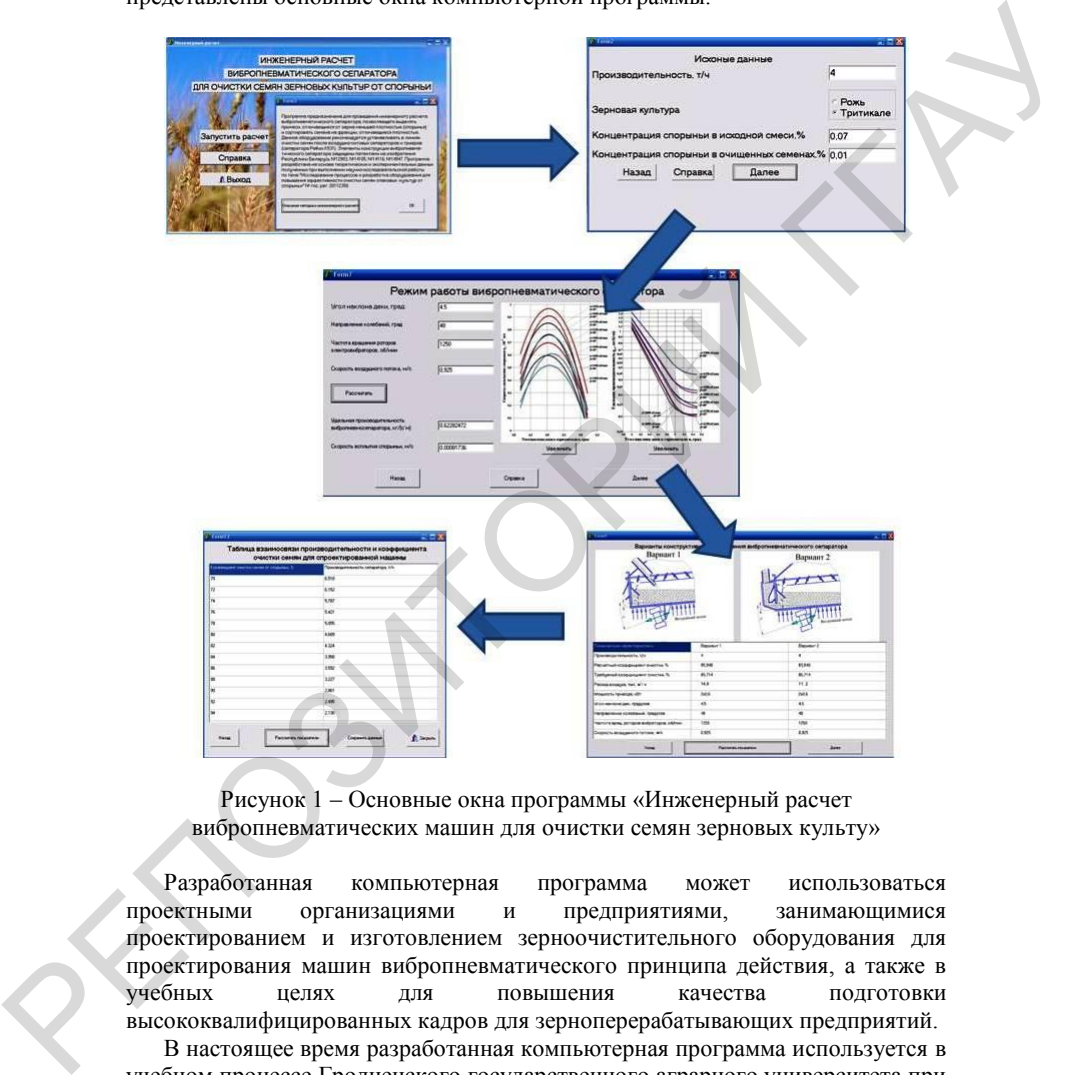

Рисунок 1 – Основные окна программы «Инженерный расчет вибропневматических машин для очистки семян зерновых культу»

Разработанная компьютерная программа может использоваться проектными организациями и предприятиями, занимающимися проектированием и изготовлением зерноочистительного оборудования для проектирования машин вибропневматического принципа действия, а также в учебных целях для повышения качества подготовки высококвалифицированных кадров для зерноперерабатывающих предприятий.

В настоящее время разработанная компьютерная программа используется в учебном процессе Гродненского государственного аграрного университета при проведении лабораторных работ студентами специальности 1-49 01 01 – «Технология хранения и переработки пищевого растительного сырья», что позволило существенно повысить уровень квалификации будущих

специалистов, сделать так, чтобы полученные ими в учебном заведении знания отвечали реалиям современного производства [3]. Разработанную компьютерную программу также предполагается применять для заочного и дистанционного обучения.

## ЛИТЕРАТУРА

1. РУП «Научно-практический центр НАН Беларуси по механизации сельского хозяйства». О послеуборочной обработке зерна [Электронный ресурс] – 2009. – Режим доступа: http://belagromech.basnet.by/ – Дата доступа: 12.11.2009.

2. Дарахвелидзе, П.Г. Программирование в Delphi: монография / П.Г. Дарахвелидзе, Е.П. Марков. – СПб: БХВ- Петербург, 2004. – 784 с.

3. Ермаков, А.И. Очистка семян зерновых культур от спорыньи в каскадном вибропневматическом сепараторе: автореф. дис. канд. техн. наук: 05.18.12 / А.И. Ермаков; Могилев, 2012. – 28 с.

УДК 004.42(476)

## **НОВЫЕ ВОЗМОЖНОСТИ ПРОГРАММЫ POWERPOINT Захарова В.С., Пентегов В.В.**

УО «Гродненский государственный аграрный университет» г. Гродно, Республика Беларусь

В настоящее время презентации являются наиболее популярным продуктом. В мире каждый день происходит огромное число презентаций. К ним относятся презентации новых компаний, продуктов, различных программ (культурных, социальных, предвыборных и т. д.). Также получили широкое распространение и обучающие презентации. Они предназначены для помощи преподавателю, позволяют удобно и наглядно представить учебный материал, используя текст, картинки, схемы, графики, звуковые и видео файлы. При их использовании самые сложные темы можно преподнести так, что студенты будут усваивать материал без труда и с интересом. Презентация позволяет собрать различные формы представления информации воедино. 1. РУП «Намиченного сокуснова» (IHTEPATYPA<br>
1. РУП «Намичен-присповенной петенстик последнение следнение следнение следнение доститули (IPI (1993)<br>
2. Дверательства, П.Г. Приграммирование в Digital: моноправит (11. Пригр

В нашем вузе повсеместно используются презентации. Часто преподавателям приходится читать лекции в различных корпусах, используя *интерактивную презентационная систему в составе* «компьютер – мультимедийный проектор – устройство отображения». Часто бывают на компьютерах установлены различные версии пакета Microsoft Office. И если презентация подготовлена в более новой версии указанного пакета, то продемонстрировать ее затруднительно.

Разрешить такую проблему позволяют различные способы сохранения презентаций.

Microsoft PowerPoint - одно из самых популярных программных приложений для создания презентаций во всех учреждениях образования. Используя данное приложение, можно создать раздаточные материалы, планы, слайд-шоу для лекций, лабораторных работ, практических занятий и других мероприятий.

В Microsoft PowerPoint есть возможность упаковать все файлы презентации. При этом все связанные с ней файлы, вспомогательные файлы и